## **Picasso, comment représenter le volume ?**

- Histoire des Arts - Interwrite Workspace -

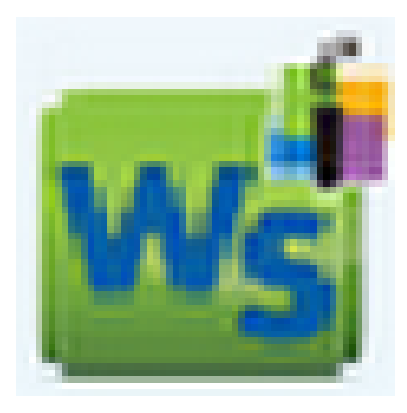

Date de mise en ligne : mardi 18 décembre 2012

**Copyright © Espace de Mutualisation TNI - Tableaux Numériques Interactifs**

**- Tous droits réservés**

Un fichier Interwrite, proposé par Franck Brossy de l'école Léonard de Vinci à Cours la Ville, dans les domainse Arts visuels et Histoire des arts. Picasso, comment représenter le volume ? Format 8.91

https://mutualisationtni.enseigne.ac-lyon.fr/spip/local/cache-vignettes/L64xH64/defaut-edd74.svg